## FILEMAN 22.2

PART 1 OF THE FLAP PROJECT

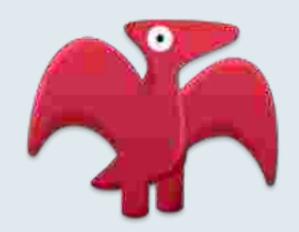

Sam Habiel
Larry Carlson "poo"
Linda Yaw
Carol Monahan
and
Flappy, currently a pterodactyl

## what are the new features?

- PS: Most features come from MSC Fileman
- Screenman enhancements
- i18n/L10n
- Better Data Analysis Tools
- Enhanced Auditing
- Enhanced FIND and LIST^DIC DBS calls

#### more new features...

- Data protection enhancements
- Expanded data storage
- Standalone version
- DIFROM enhancement
- Unit Tests

### screenman enhancements

| File Edit View Bookmarks Settings Halp    |                                     |
|-------------------------------------------|-------------------------------------|
| Edit a Build<br>Name: PSO*5.0*102         | PAGE 1 OF 5<br>TYPE: SINGLE PACKAGE |
|                                           |                                     |
| Name: PS0*6.0*102                         |                                     |
| Date Distributed: MAY 29,1996             |                                     |
| Description:                              | Delete Routine                      |
|                                           | after install                       |
| Environment Check Routine:                | Y/N:                                |
| Pre-Install Routine: PSOCLPOS             | Y/N:                                |
| Post-Install Routine:                     | Y/N:                                |
| Pre-Transportation Routine:               |                                     |
| Exit Save Next Page Refresh               |                                     |
| Enter a command or '^' followed by a capt | tion to jump to a specific field.   |
| COMMAND:                                  | Press <pf1>H for help Insert</pf1>  |

#### screenman enhancements

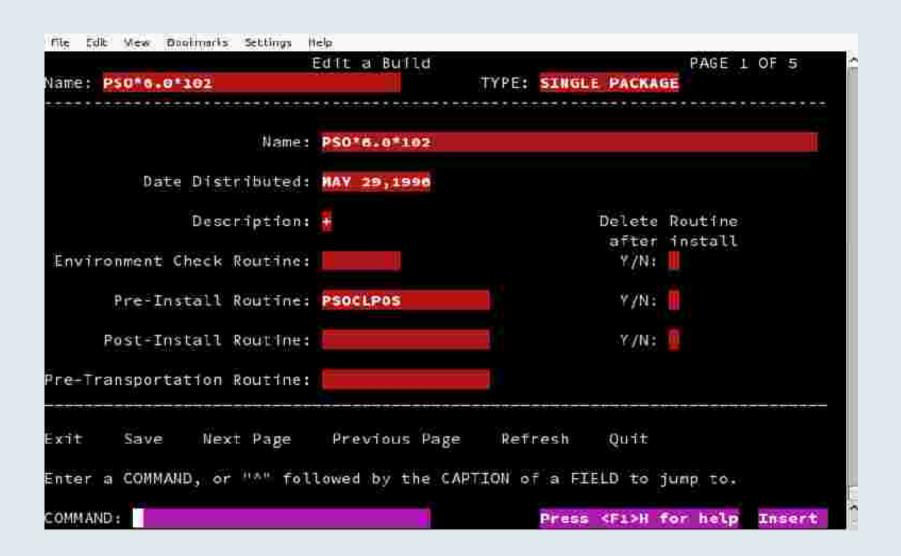

### i18n/l10n

- Fileman can now have data dictionary elements in any language and will display the correct language depending on the user's DUZ("LANG") value.
- Fileman handles dates consistently based on the value of the ^DD("DD") node.
- Fileman seamlessly handles all forms of non-US Dates using the "I" flag to %DT.
- Expanded Language File (^DMLAINIT)

### improved data analysis tools

- Dangling pointer reporter (^DIVRPTR)
- Find pointers into files
- Improved Verify Fields option
- DD Comparer across UCIs

# enhanced auditing capabilities

- WP fields can now be audited
- DD changes are now automatically audited
- New options to show changes done by a specific user and all changes to DD by date

#### enhanced find and list^dic

- Returned fields list can now return computed fields, including multiples and relational jumps
- "E" flag will now cause all output to be returned even if the data is erroneous.
- New 8th parameter to LIST^DIC will be invoked if "X" flag is supplied. Lets you use the print module to sort data.

# computed return fields examples

- 5,,"@;.01;1;COUNT(COUNTY)
  - Get me the count of each of the county subfiles in the State File
- 9000010,,"@;.01;V PROVIDER:PROVIDER"
  - Get me all providers for each visit I list.
  - Extra Credit: What kind of jump is this?

### "e" flag

- Only works in special circumstances
  - Sex of Patient is "U"
  - Pointer to entry that doesn't exist
- Has no effect if input to Lister or Finder is incorrect.

## print module integration with lister

- "X" flag.
- Can sort on un-indexed field:
  - D LIST^DIC(200,,.01,"X",,,,202.1)
- Filter using expression:
  - D LIST^DIC(50,,".01;101","XP",,,,"MESSAGE["" HOME MED""&(#.01[""VITAMIN"")")

# print module integration (cont)

- By Sort Template:
  - D LIST^DIC(60,,.01,"XP",9,,,"[LR TEST DICTIONARY]")
- Several Parameters (BY variable)
  - DLIST^DIC(2,,.01,"XP",,,,"YEAR(DOB),NAME")
- Down a multiple
  - D LIST^DIC(19,,.01,"XP",,,,"10,.01")

# silent creation of sort templates

- Bonus
  - BUILDNEW^DIBTED

## data protection enhancements

- WP fields can now be uneditable
- Certain xrefs can now be made nonrerunnable

### expanded data storage

^DD("STRING\_LIMIT")

### misc

- Standalone Fileman Installation
- DIFROM Enhancements
- Unit Tests
  - DMUDT000
  - DMUDTC00
  - DMUDIC00

### where can i get it?

- Git repo: https://github.com/OSEHRA/fileman-22p2
- RSA: curl this: https://github.com/OSEHRA/fileman-22p2/blob/master/VA-FILEMAN-22P2T1.RSA?raw=true
- Install Guide: http://www.osehra.org/document/updatedinstall-guide-second-update-fileman-v222

### where can i get it? (cont)

 New version (Verification #1) coming out Feb 1st.

## reviving the lost art of verification

- Verifying Fileman?????
  - XINDEX
  - Stress Testing
  - Unit Tests
  - Spell Checking thousands of words
  - Mumps fields checks
  - Checking documentation on every file/field
  - Checking on-line documentation
  - Testing all new features

#### certification

- In progress
- OSEHRA Journal Article submission
- Unit Tests

### whence the pterodactyl?

- Phase 2: Fileman 22.3 and Lab 5.3
  - Fileman 22.3 Features: Computed Pointers,
     Segregate MUMPS OS features, Virgin Install
  - Lab 5.3: Lab Code Convergence: Reunify Current Versions, Virgin Install
- Phases 3 & 4: Additional versions of both Fileman and Lab, building incrementally

### the promise of evolution:

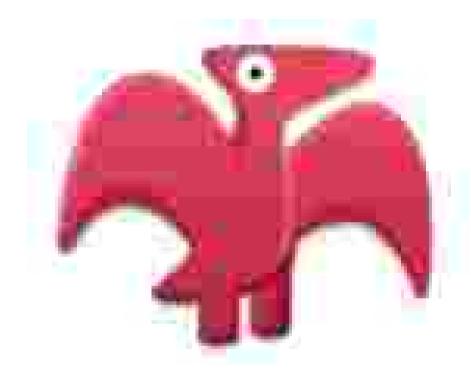

YESTERDAY A DINOSAUR, TOMORROW AN EAGLE!